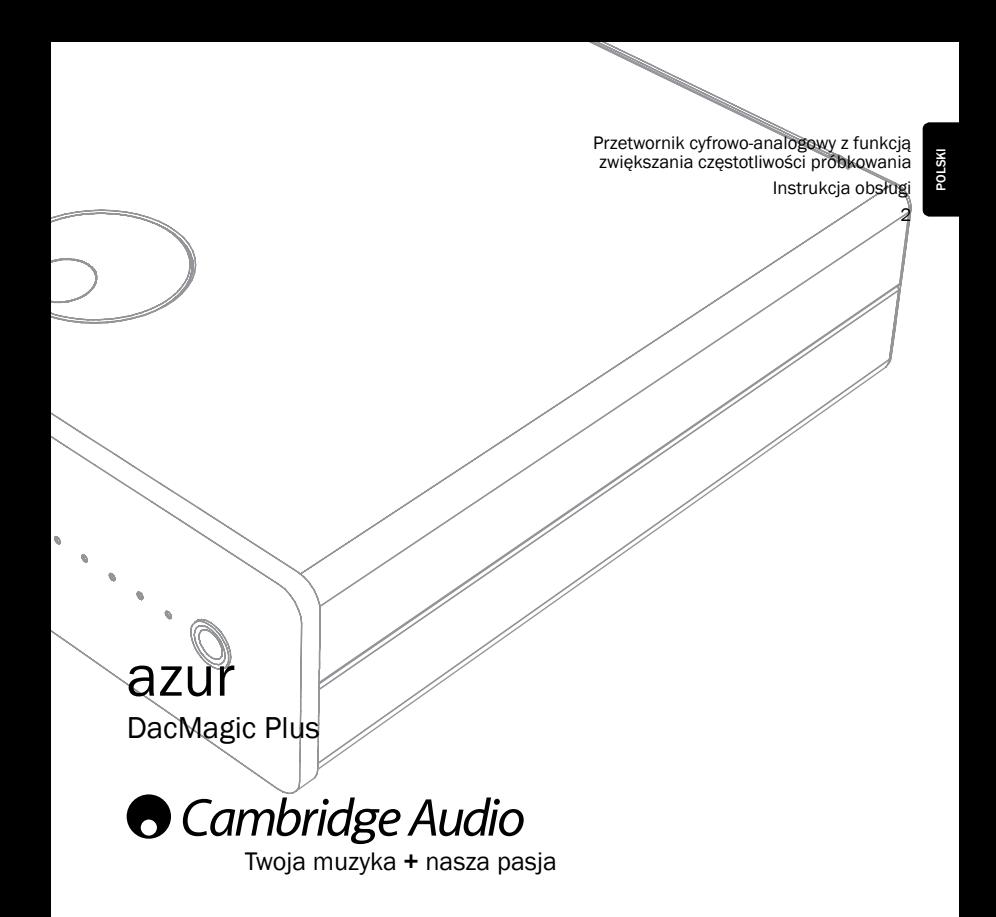

Prosimy o zarejestrowanie zakupionego urządzenia. W tym celu należy przejść do witryny: www.cambridgeaudio.com/sts Rejestracja umożliwia otrzymywanie informacji na temat: przyszłych produktów; aktualizacii oprogramowania: nowości, ważnych wydarzeń, atrakcyjnych ofert o ograniczonym zasięgu i konkursów! Celem tej instrukcji jest maksymalne ułatwienie instalacji i obsługi tego produktu. Przedstawione w tej publikacji informacje były aktualne w momencie oddania jej do druku. Jednak firma Cambridge Audio nieustannie wprowadza kolejne udoskonalenia w swoich produktach, w związku z czym zastrzega sobie prawo do zmiany danych technicznych i konstrukcji urządzenia w dowolnym momencie, bez uprzedniego powiadomienia. Niniejsza publikacja zawiera prawnie zastrzeżone informacje, które stanowia własność firmy i są chronione prawem autorskim. Wszelkie prawa zastrzeżone. Żadna część tej instrukcji nie może być powielana w jakiejkolwiek formie ani w jakikolwiek sposób, metodami elektronicznymi ani mechanicznymi, bez uprzedniego uzyskania pisemnej zgody producenta. Wszystkie znaki towarowe i zastrzeżone znaki towarowe należą do ich odpowiednich właścicieli. © Copyright Cambridge Audio Ltd 2011. Nazwa Cambridge Audio i logo Cambridge Audio są znakami towarowymi firmy Cambridge Audio. Inne wspomniane tu marki i znaki towarowe stanowią własność odpowiednich podmiotów i są podawane jedynie w celach informacyjnych. Firma Cambridge Audio nieustannie wprowadza kolejne udoskonalenia w swoich produktach, w związku z czym zastrzega sobie prawo do zmiany danych technicznych i konstrukcji odtwarzacza bez uprzedniego powiadomienia. Nazwa i logo Bluetooth<sup>®</sup> są zastrzeżonymi znakami towarowymi należącymi do firmy<br>Bluetooth SIG, Inc. apt-X® jest zastrzeżonym znakiem towarowym firmy APT Ltd.

# azur | DacMagic Plus

### Spis treści

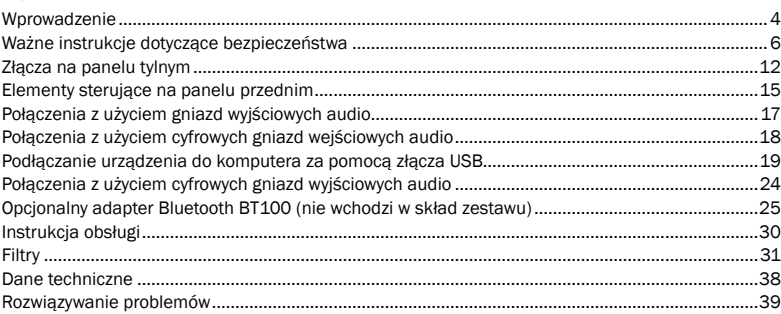

W zestawie powinny się znajdować następujące elementy:

1 urządzenie Azur DacMagic Plus (gotowe do użytku), 1 zasilacz prądu przemiennego, 4 stopki gumowe, 1 podstawa gumowa,

1 przewód USB z wtykami typu B i A, 1 instrukcja obsługi.

# $\bigcirc$  Cambridge Audio

#### Wprowadzenie

Dziękujemy za zakup przetwornika cyfrowo-analogowego Cambridge Audio DacMagic Plus z funkcją zwiększania częstotliwości próbkowania. Jesteśmy przekonani, że, korzystając z niego, będą Państwo przez wiele lat czerpać przyjemność ze słuchania muzyki. Podobnie jak wszystkie produkty sygnowane marką Cambridge Audio, przetwornik DacMagic Plus wyróżnia się trzema ważnymi zaletami: doskonałymi parametrami technicznymi, niezrównaną łatwością obsługi i wysoką wartością.

W urządzeniu DacMagic Plus zastosowano opracowany wspólnie ze szwajcarską firmą Anagram Technologies algorytm ATF2TM (2nd Adaptive Time Filtering), który odpowiada za proces podnoszenia częstotliwości próbkowania. Interpoluje on w sposób inteligentny dane audio na wejściu urządzenia do formatu 24 bity/384 kHz za pomocą 32-bitowego procesora DSP (cyfrowego procesora sygnału) firmy Analog Devices. Algorytm ATF2 wykorzystuje skomplikowaną wielomianową interpolację dopasowywania do krzywej i model przetwarzania sygnału w dziedzinie czasu, co zapewnia adaptacyjne generowanie nowych danych tymczasowych i umożliwia znaczące zmniejszenie liczby błędów synchronizacji (tzw. zakłóceń typu jitter).

Najnowsza wersja tego algorytmu obsługuje również maskowanie zakłóceń przesyłu danych, dzięki czemu uzyskiwana jest większa liniowość sygnałów o rozdzielczości 24 bitów.

W przetworniku wykorzystano ponadto topologię podwójnego filtra różnicowego z wirtualną masą – podobnie jak w przypadku naszych najbardziej zaawansowanych technicznie odtwarzaczy CD. Jest to dwubiegunowy filtr dolnoprzepustowy Bessela o liniowej charakterystyce fazowej, który umożliwia uzyskanie wysokiej częstotliwości próbkowania. W podwójnym trybie różnicowym są używane dwa najwyższej jakości, 24-bitowe przetworniki cyfrowo-analogowe Wolfson WM8740 w postaci układów scalonych. Ponieważ oba kanały mają własny przetwornik cyfrowo-analogowy przetwarzający informacje, uzyskano całkowicie odseparowane, symetryczne obwody filtrowania analogowego. Dzięki temu obwody kanałów lewego i prawego mogą działać w identyczny sposób, a urządzenie DacMagic Plus jest w stanie budować zapierającą dech w piersi scenę dźwiękową i generować znakomite efekty stereofoniczne.

4 nagrywającego.Dostepne są dwa wejścia cyfrowe (oba z gniazdem S/P DIF i TOSLINK), które zapewniają obsługę wielu różnych źródeł cyfrowego sygnału audio. Ponadto urządzenie DacMagic Plus wyposażono w złącze wejściowe USB, dzięki czemu możliwe jest podłączenie go do komputera i użycie w charakterze najwyższej jakości przetwornika cyfrowo-analogowego/karty dźwiękowej w celu uzyskania jakości hi-fi podczas odtwarzania plików multimedialnych. Wyjście cyfrowe może posłużyć do przesyłania niezmodyfikowanego sygnału (o niezmienionej częstotliwości próbkowania) do cyfrowego urządzenia Wejścia USB audio i cyfrowe obsługują teraz sygnał o rozdzielczości do 24 bitów.

Do współpracy urządzenia DacMagic Plus z komputerem pracującym pod kontrolą systemu operacyjnego Windows nie potrzeba żadnych dodatkowych sterowników (używany jest sterownik zintegrowany z systemem Windows). W takiej konfiguracji można uzyskać sygnał o rozdzielczości do 24 bitów/częstotliwości próbkowania do 96 kHz.

Udostępniamy jednak własny sterownik do systemu Windows (do pobrania z witryny internetowej www.cambridge-audio.com/DacMagicPlus-Support), który zapewnia obsługę sygnału o rozdzielczości do 24 bitów/częstotliwości próbkowania do 192 kHz i pozwala korzystać ze standardu ASIO oraz przesyłać strumienie danych wyjściowych bez udziału miksera systemowego.

System operacyjny Mac OS nie wymaga żadnych dodatkowych sterowników, ponieważ jego własny sterownik zapewnia przesyłanie sygnału o rozdzielczości do 24 bitów/częstotliwości próbkowania do 192 kHz przez magistralę USB.

Dostępne są także wysokiej jakości wyjście słuchawkowe oraz opcjonalny tryb przedwzmacniacza cyfrowego, który pozwala podłączyć urządzenie DacMagic Plus bezpośrednio do wzmacniacza mocy albo do zestawu głośników aktywnych.

Należy pamiętać, że jakość dźwięku jest zależna od parametrów całego systemu, do którego zostanie podłączone urządzenie DacMagic Plus. Dlatego odradzamy zakup gorszej jakości wzmacniacza, a także głośników i okablowania niższej klasy. Polecamy wzmacniacze marki Cambridge Audio. W sprzedaży dostępne są także doskonałej jakości przewody połączeniowe firmy Cambridge Audio, dzięki którym można w pełni wykorzystać możliwości systemu.

Dziękujemy za czas poświęcony na zapoznanie się z tą instrukcją obsługi i prosimy o zachowanie jej na przyszłość.

 $14$   $\rightarrow$ 

Matthew Bramble Dyrektor techniczny firmy Cambridge Audio oraz zespół konstruktorów przetwornika DacMagic Plus

# $\bigcirc$  Cambridge Audio

### Ważne instrukcje dotyczące bezpieczeństwa

Dla własnego bezpieczeństwa przed podłączeniem urządzenia do zasilania sieciowego należy uważnie przeczytać poniższe instrukcje dotyczące bezpieczeństwa. Przestrzeganie ich pozwoli również na uzyskanie najlepszych efektów i zwiększenie trwałości urządzenia:

- 1. Należy przeczytać niniejsze instrukcje.
- 2. Zachować niniejsze instrukcje.
- 3. Przestrzegać wszelkich ostrzeżeń.
- 4. Postępować zgodnie ze wszystkimi instrukcjami.
- 5. Nie używać urządzenia w pobliżu wody.
- 6. Czyścić wyłącznie suchą szmatką.
- 7. Nie zasłaniać otworów wentylacyjnych. Zainstalować urządzenie zgodnie z instrukcjami producenta.
- 8. Nie instalować w pobliżu źródeł ciepła, takich jak kaloryfery, piecyki lub inne urządzenia (w tym wzmacniacze) emitujące ciepło.
- 9. Nie podłączać niezgodnie z przeznaczeniem wtyczek polaryzowanych i z uziemieniem. Wtyczka polaryzowana ma dwa wtyki – jeden szerszy i jeden węższy. Wtyczka z uziemieniem ma dwa wtyki i bolec uziemienia. Szeroki wtyk lub trzeci bolec spełnia rolę zabezpieczenia. Jeżeli wtyczka nie pasuje do gniazdka, należy skontaktować się z elektrykiem w celu wymiany przestarzałego gniazdka.
- 10. Należy unikać stawania na przewodzie zasilającym i jego zaginania, szczególnie przy wtyczkach, gniazdkach lub punktach wyprowadzenia przewodu z urządzenia.
- 11. Używać wyłącznie wyposażenia/akcesoriów określonych przez producenta.
- 12. Odłączać urządzenie od zasilania podczas burz lub w przypadku nieużywania go przez dłuższy czas.

# azur DacMagic Plus

13. Serwisowanie należy powierzyć wykwalifikowanym serwisantom. Serwisowanie jest konieczne w przypadku wszelkich uszkodzeń urządzenia, takich jak uszkodzenie zasilacza sieciowego czy rozlanie płynu na urządzenie, lub w sytuacjach, gdy jakiś przedmiot wpadnie do urządzenia, urządzenie zostanie wystawione na działanie deszczu lub wilgoci oraz gdy urządzenie nie działa prawidłowo albo zostało upuszczone.

#### **OSTRZEŻENIE**

– W celu zmniejszenia zagrożenia pożarem lub porażeniem prądem nie wolno wystawiać urządzenia na działanie deszczu ani wilgoci.

Urządzenie należy podłączyć w sposób umożliwiający odłączenie wtyczki przewodu zasilacza od gniazdka ściennego (lub od złącza znajdującego się z tyłu urządzenia). Jeśli funkcję wyłącznika pełni wtyczka przewodu zasilacza, należy zapewnić łatwy dostęp do tej wtyczki. Należy używać wyłącznie zasilacza dostarczonego wraz z urządzeniem.

Należy zapewnić dobrą wentylację (przynajmniej 10 cm wolnej przestrzeni wokół urządzenia). Na urządzeniu nie należy stawiać żadnych przedmiotów. Nie należy umieszczać urządzenia na dywanach i innych miękkich powierzchniach ani zasłaniać kratek wlotu i wylotu powietrza.

Urządzenia nie należy używać w pobliżu wody ani narażać go na kontakt z wodą i innymi płynami (np. w wyniku ochlapania). Na urządzeniu nie wolno stawiać przedmiotów zawierających płyny (np. wazonów).

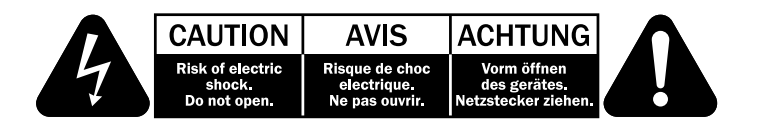

Symbol błyskawicy na tle trójkąta równobocznego ma na celu ostrzeżenie użytkownika o występowaniu wewnątrz urządzenia "niebezpiecznego napięcia", które nie zostało zaizolowane i które może stanowić zagrożenie porażeniem prądem.

Znak wykrzyknika na tle trójkąta równobocznego ma na celu zwrócenie uwagi użytkownikowi, że istnieją ważne instrukcje obsługi i konserwacji dotyczące tego urządzenia.

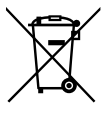

#### Symbol WEEE

Przekreślony pojemnik na odpady jest symbolem stosowanym w UE do oznaczenia konieczności oddzielnej utylizacji sprzętu elektrycznego i elektronicznego. Ten produkt zawiera elementy elektryczne i elektroniczne, które należy ponownie wykorzystać, poddać recyklingowi lub odzyskać, i nie powinien być wyrzucany wraz z odpadami komunalnymi. Urządzenie należy zwrócić lub skontaktować się z autoryzowanym sprzedawcą, u którego produkt został zakupiony, w celu uzyskania bliższych informacji.

## Symbol CE

Produkt jest zgodny z europejskimi dyrektywami dotyczącymi wykorzystania niskiego napięcia (2006/95/WE), zgodności elektromagnetycznej (2004/108/WE) oraz wymogów w zakresie ekoprojektu dla produktów związanych z energią (2009/125/WE) pod warunkiem użytkowania i podłączenia zgodnie z tą instrukcją obsługi. W celu zachowania zgodności wraz z tym produktem należy używać wyłącznie akcesoriów firmy Cambridge Audio, a serwisowanie należy powierzyć wykwalifikowanym serwisantom.

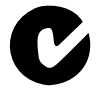

### Symbol C-Tick

Produkt jest zgodny z wymogami Australijskiego Urzędu ds. Komunikacji dotyczącymi łączności radiowej i zgodności elektromagnetycznej (ECM).

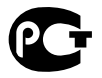

#### Oznaczenie Gost-R

Produkt uzyskał rosyjskie atesty bezpieczeństwa elektronicznego.

### Przepisy FCC

UWAGA: PRODUCENT NIE PONOSI ODPOWIEDZIALNOŚCI ZA ZAKŁÓCENIA W ODBIORZE SYGNAŁU RADIOWEGO ANI TELEWIZYJNEGO, SPOWODOWANE NIEUPRAWNIONYMI MODYFIKACJAMI TEGO URZADZENIA. MODYFIKACJE TAKIE MOGA SPOWODOWAĆ UTRATE UPRAWNIEŃ UŻYTKOWNIKA DO OBSŁUGI URZADZENIA.

Po przetestowaniu niniejszego urządzenia stwierdzono jego zgodność z wymaganiami obowiązującymi w odniesieniu do urządzeń cyfrowych klasy B, stosownie do części 15 przepisów FCC. Wymagania te zapewniają dostateczny poziom zabezpieczeń przed szkodliwymi zakłóceniami w przypadku zastosowań domowych. Niniejsze urządzenie generuje, wykorzystuje i może emitować energię o częstotliwości radiowej, a jeżeli nie zostanie zainstalowane i nie będzie używane zgodnie z instrukcją, może spowodować szkodliwe zakłócenia łączności radiowej. Nie ma jednak gwarancji, że zakłócenia nie wystąpią w przypadku konkretnej instalacii.

Jeśli urządzenie stanowi źródło szkodliwych zakłóceń w odbiorze sygnału radiowego lub telewizyjnego, co można stwierdzić, wyłączając i włączając je, użytkownik powinien spróbować rozwiązać ten problem, korzystając z jednej lub kilku następujących wskazówek:

- Zmienić ustawienie anteny lub przenieść ją w inne miejsce.
- Zwiększyć odległość pomiędzy urządzeniem a odbiornikiem.
- Podłączyć urządzenie do gniazdka będącego częścią innego obwodu niż ten, z którego zasilany jest odbiornik.
- Zwrócić się o pomoc do sprzedawcy lub doświadczonego technika RTV.

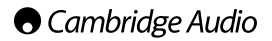

#### Wentylacja

WAŻNE – Urządzenie nagrzewa się podczas pracy. Nie należy ustawiać urządzeń jedno na drugim. Nie należy ustawiać urządzenia w przestrzeniach zamkniętych, takich jak półki lub szafki, w których brak jest odpowiedniej wentylacji.

Należy zabezpieczyć urządzenie przed wpadnięciem do niego małych przedmiotów przez kratkę wentylacyjną. Jeżeli tak się stanie, natychmiast wyłączyć urządzenie, odłączyć od zasilania i zasięgnąć rady sprzedawcy.

#### Wybór miejsca pracy

Należy starannie wybrać miejsce pracy urządzenia. Należy unikać miejsc nasłonecznionych i położonych w pobliżu źródeł ciepła. Nie wolno stawiać na urządzeniu żadnych otwartych źródeł ognia (np. zapalonych świec). Należy także unikać miejsc, w których występują wibracje lub panuje nadmierne zapylenie, chłód albo wilgoć. Urządzenie jest przeznaczone do użytkowania w klimacie umiarkowanym.

Urządzenie należy ustawić na twardej, poziomej powierzchni. Nie należy go umieszczać w przestrzeniach zamkniętych, takich jak półki lub szafki. Nie wolno umieszczać urządzenia na niestabilnych powierzchniach ani półkach. W takiej sytuacji urządzenie mogłoby spaść i ulec poważnemu uszkodzeniu albo spowodować poważne obrażenia u dzieci lub osób dorosłych. Nie należy stawiać innych urządzeń na tym urządzeniu.

Ze względu na wędrujące pola magnetyczne nie należy umieszczać w pobliżu urządzenia talerzy obrotowych gramofonów ani telewizorów kineskopowych, ponieważ może to powodować zakłócenia.

Podzespoły elektroniczne toru audio dostrajają się przez okres około tygodnia (w przypadku używania przez kilka godzin dziennie). Okres ten pozwala nowym podzespołom na "ułożenie się", co jest związane z poprawą jakości dźwięku.

#### Źródła zasilania

Urządzenie powinno być zasilane wyłącznie ze źródeł o parametrach podanych na oznaczeniach. Jeżeli użytkownik nie jest pewien, jakiego rodzaju zasilaniem dysponuje w domu, powinien skontaktować się ze sprzedawcą lub lokalnym dostawcą energii elektrycznej.

Aby wyłączyć urządzenie, należy użyć przycisku znajdującego się na jego panelu przednim. W przypadku dłuższych okresów, w których urządzenie nie będzie używane, należy wyjąć wtyczkę z gniazdka.

#### Przeciążenie instalacji

Należy unikać przeciążania gniazdek ściennych bądź przedłużaczy, ponieważ grozi to pożarem lub porażeniem prądem. Przeciążone gniazdka (prądu przemiennego), przedłużacze, uszkodzone przewody zasilania, naruszona bądź pęknięta izolacja przewodów oraz uszkodzone wtyczki stanowią zagrożenie. Mogą spowodować porażenie prądem lub zagrożenie pożarowe.

Należy pamiętać, aby dokładnie docisnąć wszystkie wtyczki przewodów zasilania. Aby zapobiec występowaniu buczenia i szumów, nie należy spinać w wiązki przewodów sygnałowych z przewodem zasilania ani z przewodami głośnikowymi.

#### **Czyszczenie**

Urządzenie należy czyścić, przecierając je suchą, niepozostawiającą włókien szmatką. Nie należy stosować płynów czyszczących zawierających alkohol, amoniak lub drobiny o właściwościach ściernych. Nie wolno rozpryskiwać aerozolu na urządzenie ani w jego pobliżu.

#### **Serwisowanie**

To urządzenie nie nadaje się do serwisowania przez użytkownika. Nie wolno naprawiać, rozmontowywać ani ponownie składać urządzenia w przypadku wystąpienia problemów. Zignorowanie tego środka ostrożności grozi porażeniem prądem. W razie wystąpienia problemów lub awarii należy skontaktować się ze sprzedawcą.

# $\bigcirc$  Cambridge Audio

### Złącza na panelu tylnym

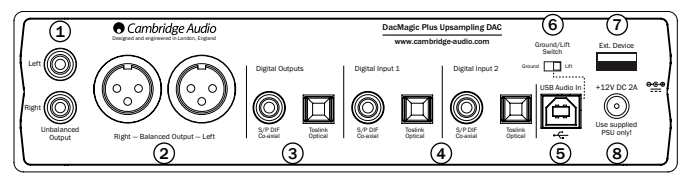

### $\mathfrak{1}$ ) Niezbalansowane wyjścia audio

Tradycyjne, niesymetryczne wyjścia sygnału stereofonicznego, służące do podłączenia przetwornika do gniazd liniowych RCA (cinch) wzmacniacza.

### $\mathfrak D$  Zbalansowane wyjścia audio

Przetwornik DacMagic Plus jest wyposażony także we w pełni zbalansowane gniazda wyjściowe (XLR). Przesyłają one sygnał o wyższej jakości, a w przypadku współpracy przetwornika z urządzeniem ze zbalansowanymi gniazdami wejściowymi umożliwiają wyeliminowanie szumu i zakłóceń. Idealnie nadają się do podłączenia przetwornika do wzmacniacza wyposażonego w odpowiednie gniazda, np. wzmacniacza Cambridge Audio serii 8. Połączenia z użyciem gniazd XLR należy wykonać w następujący sposób:

styk 1 – masa; styk 2 – przewód gorący (sygnał); styk 3 – przewód zimny (sygnał odwrócony w fazie).

Uwaga:

Fabrycznie nowy przetwornik DacMagic Plus jest dostarczany w konfiguracji z aktywnym trybem przedwzmacniacza cyfrowego. W tym trybie poziom sygnału wyjściowego doprowadzanego do niezbalansowanych i zbalansowanych gniazd wyjściowych kontroluje się za pomocą pokrętła Volume na panelu przednim.

W celu wyłączenia tego trybu (tj. uaktywnienia trybu doprowadzania do niezbalansowanych i zbalansowanych wyjść audio sygnału liniowego o stałym poziomie) należy wyłączyć urządzenie DacMagic Plus, a następnie wcisnąć pokrętło Volume i przytrzymując je, ponownie włączyć urządzenie.

# azur DacMagic Plus

Zmiana trybu pracy urządzenia DacMagic Plus zostanie potwierdzona miganiem diod źródeł sygnału w kierunku od góry do dołu (w przypadku uaktywnienia trybu przedwzmacniacza cyfrowego) lub od dołu do góry (w przypadku uaktywnienia trybu sygnału liniowego o stałym poziomie).

### Wyjścia cyfrowe 3

Do wyjść cyfrowych można podłączyć cyfrowe urządzenie nagrywające. Trafia do nich nieprzetworzony cyfrowy sygnał audio (w pętli lub przesyłany bezpośrednio z wejścia) z wybranego wejścia cyfrowego. Dostępne są wyjścia cyfrowe dwóch typów (wyjść koncentrycznego i światłowodowego można używać jednocześnie):

Wyjście koncentryczne S/P DIF – najlepsze rezultaty zapewnia użycie wysokiej jakości cyfrowego przewodu połączeniowego cinch o impedancji 75 omów (nie do standardowych zastosowań w urządzeniach audio).

Wyjście światłowodowe TOSLINK – należy użyć wysokiej jakości światłowodowego przewodu połączeniowego TOSLINK, przeznaczonego do urządzeń audio. Tradycyjnie już polecamy przewody połączeniowe marki Cambridge Audio, które charakteryzują się wysoką jakością i są objęte wieczystą gwarancją.

Uwaga: Do tych gniazd trafia jedynie sygnał w takiej postaci, w jakiej pojawił się na wejściu sygnału LPCM. Sygnał ten nie jest w żaden sposób modyfikowany, np. poddawany zwiększaniu częstotliwości próbkowania.

### $\overline{4}$ ) Wejścia cyfrowe 1 i 2

Urządzenie DacMagic Plus jest wyposażone w dwie grupy cyfrowych gniazd wejściowych, służących do podłączania źródeł sygnału. W obu grupach znajduje się jedno gniazdo S/P DIF i jedno TOSLINK. Nie należy wykonywać połączeń przy użyciu obu typów gniazd z danej grupy. W przeciwnym razie nie będzie działać ani gniazdo światłowodowe, ani koncentryczne.

Wejście koncentryczne S/P DIF – najlepsze rezultaty zapewnia użycie wysokiej jakości cyfrowego przewodu połączeniowego cinch o impedancji 75 omów (nie do standardowych zastosowań w urządzeniach audio).

Wejście światłowodowe TOSLINK – należy użyć wysokiej jakości światłowodowego przewodu połączeniowego TOSLINK przeznaczonego do urządzeń audio.

Uwaga: Urządzenie jest zgodne jedynie z dwukanałowym sygnałem audio LPCM w postaci cyfrowej (np. stereofonicznym PCM lub Dolby Digital 2.0). Sygnały Dolby Digital 5.1 czy DTS nie są rozpoznawane. W przypadku podłączania urządzenia źródłowego, takiego jak odtwarzacz DVD, należy się upewnić, że jako typ sygnału wyjściowego wybrano w nim dwukanałowy sygnał PCM.

### Złącze USB In 5

Złącze USB typu B umożliwia doprowadzenie do urządzenia DacMagic Plus sygnału audio z komputera pracującego pod kontrolą systemu Microsoft Windows lub Apple Mac OS X. Obsługiwane są również niektóre kompilacje systemu operacyjnego Linux.

Uwaga: Należy używać wyłącznie przewodu połączeniowego z certyfikatem USB Audio, najlepiej takiego, na którym znajduje się oznaczenie stanowiące oficjalne potwierdzenie zgodności. W przypadku połączenia w standardzie USB Audio 2.0 przewód powinien być zgodny ze standardem Hi-Speed USB. Użycie przewodu USB o długości przekraczającej 3 m może skutkować problemami z jakością dźwięku.

#### Przełącznik Ground/Lift 6

W trybie Ground urządzenie DacMagic Plus ma bezpośrednie połączenie z uziemieniem obwodu zasilania. Z kolei w trybie Lift uziemienie jest realizowane za pośrednictwem sieci eliminującej potencjalne tętnienie sieciowe, generowane przez urządzenie źródłowe.

Zalecamy korzystanie z trybu Ground, o ile nie słychać przydźwięku, będącego oznaką występowania tetnienia sieciowego.

### ${\cal D}$  Złącze Ext. Device

Służy do podłączania akcesoriów firmy Cambridge Audio zgodnych ze standardem USB, takich jak adapter Bluetooth BT100.

#### $\bar{\textbf{g}}$ ) Gniazdo zasilacza prądu stałego 12 V, 1,5 A

Po wykonaniu wszystkich innych połączeń do tego gniazda urządzenia DacMagic Plus należy podłączyć dostarczony w zestawie zasilacz sieciowy.

#### Ważna uwaga: Należy używać WYŁĄCZNIE dostarczonego zasilacza sieciowego.

 $14$ 

### Elementy sterujące na panelu przednim

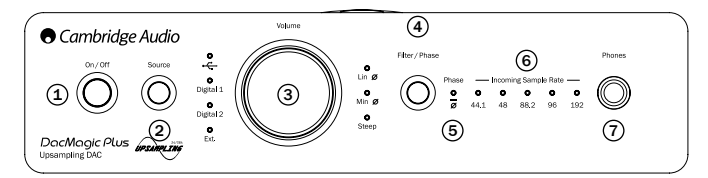

### Wyłącznik zasilania 1

Służy do włączania i wyłączania urządzenia.

#### $\hbox{\texttt{2}}$ ) Przycisk Source

Kolejne naciśnięcia tego przycisku powodują zmianę źródła sygnału: USB, urządzenie zewnętrzne (Ext.) albo Digital Input 1 i 2. O aktualnie wybranym źródle sygnału informuje świecąca dioda.

#### Pokrętło regulacji głośności/poziomu sygnału cyfrowego 3

Po podłączeniu słuchawek można użyć tego pokrętła do regulowania głośności ich dźwięku.

Uwaga: Regulacja ta odbywa się zawsze niezależnie od poziomu sygnału kierowanego do zbalansowanych i niezbalansowanych wyjść audio.

Kiedy urządzenie DacMagic Plus pracuje w trybie przedwzmacniacza cyfrowego, pokrętło Volume służy do zmiany poziomu sygnału na niezbalansowanych i zbalansowanych wyjściach audio.

Obrócenie pokrętła w lewo, poza położenie odpowiadające minimalnemu poziomowi sygnału, powoduje włączenie funkcji wyciszenia (na panelu przednim urządzenia DacMagic Plus miga wtedy nieprzerwanie dioda źródła sygnału).

Z kolei w przypadku obrócenia tego pokrętła w prawo, do położenia odpowiadającego maksymalnemu poziomowi sygnału, dioda źródła sygnału miga jedynie przez chwilę.

Dalsze obracanie pokrętła w danym kierunku nie powoduje żadnej reakcji urządzenia.

# $\bigcirc$  Cambridge Audio

### Przycisk Filter/Phase 4

Pojedyncze, krótkie naciśnięcia tego przycisku powodują wybór jednego z trzech dostępnych trybów działania filtru: liniowa charakterystyka fazowa, minimalna charakterystyka fazowa lub charakterystyka stroma (więcej informacji na ten temat można znaleźć w dalszej części instrukcji). O wyborze danego filtru informuje odpowiednia świecąca dioda.

#### $\overline{\mathfrak{s}}$ ) Dioda Phase

Wciśnij na mniej więcej dwie sekundy przycisk Filter/Phase, aby wybrać tryb fazy sygnału wyjściowego: faza normalna lub odwrócona. Świecenie tej diody informuje o wybraniu przez urządzenie DacMagic Plus trybu odwracania fazy.

W razie podejrzeń, że sygnał audio z urządzenia źródłowego czy wzmacniacza jest odwrócony w fazie, można użyć tej funkcji do przywrócenia normalnej fazy sygnału audio.

### $\scriptstyle\odot$  Diody Incoming Sample Rate

Te diody informują o częstotliwości próbkowania strumienia danych cyfrowych na wejściu (od 44,1 kHz do 192 kHz, sygnał LPCM). W przypadku wykrycia sygnału o częstotliwości próbkowania 32 kHz urządzenie DacMagic Plus będzie działać, ale na jego panelu przednim nie zaświeci żadna z diod z tej grupy.

#### $\widehat{\textit{7}}$ ) Gniazdo słuchawkowe

Umożliwia podłączenie słuchawek z wtykiem typu jack o średnicy 6,35 mm. Zalecane jest stosowanie słuchawek o impedancji od 32 do 600 omów.

### Połączenia z użyciem gniazd wyjściowych audio

Uwaga: Urządzenia nie należy włączać, zanim zostaną wykonane wszystkie połączenia.

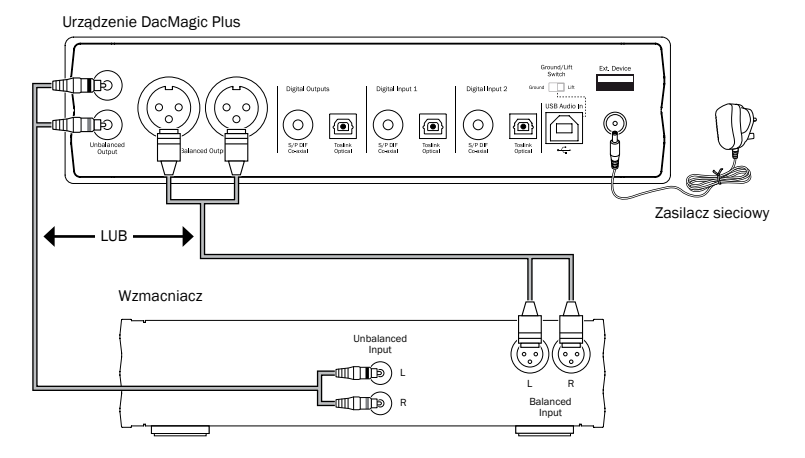

Przewody połączeniowe należy podłączyć do gniazd wyjść niezbalansowanych (RCA (cinch)) albo zbalansowanych (XLR) urządzenia DacMagic Plus. Wyjścia XLR zapewniają nieco wyższą jakość, ponieważ eliminują zakłócenia i szumy generowane przez przewody. Ich użycie zaleca się również w przypadku podłączania urządzenia do wzmacniacza z gniazdami wejściowymi XLR. Można także wykonać połączenia z użyciem obu typów gniazd wyjściowych: RCA (cinch) i XLR. Pozwala to na przykład podłączyć urządzenie do różnych wzmacniaczy albo wykorzystać je w instalacji obejmującej wiele pomieszczeń.

### Połączenia z użyciem cyfrowych gniazd wejściowych audio

Uwaga: Urządzenia nie należy włączać, zanim zostaną wykonane wszystkie połączenia.

Urządzenie DacMagic Plus

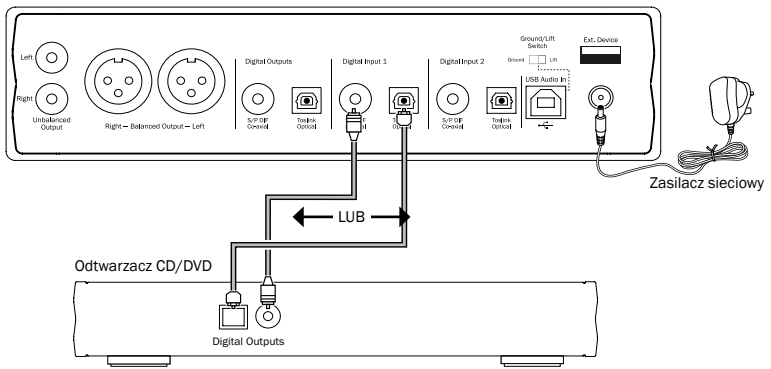

Urządzenie cyfrowe będące źródłem sygnału należy podłączyć do wejścia cyfrowego Digital Input 1 lub 2. Można użyć zarówno koncentrycznego gniazda S/P DIF, jak i światłowodowego TOSLINK, ponieważ oba zapewniają taką samą jakość sygnału.

Ważna uwaga: Należy podłączyć przewód do gniazda ALBO koncentrycznego, ALBO światłowodowego, przypisanego danemu wejściu. W przypadku podłączenia przewodów do obu gniazd przypisanych do danego wejścia urządzenie nie będzie działać (nawet jeśli aktywne będzie tylko jedno z tych gniazd).

### Podłączanie urządzenia do komputera za pomocą złącza USB

Uwaga: Urządzenia nie należy włączać, zanim zostaną wykonane wszystkie połączenia.

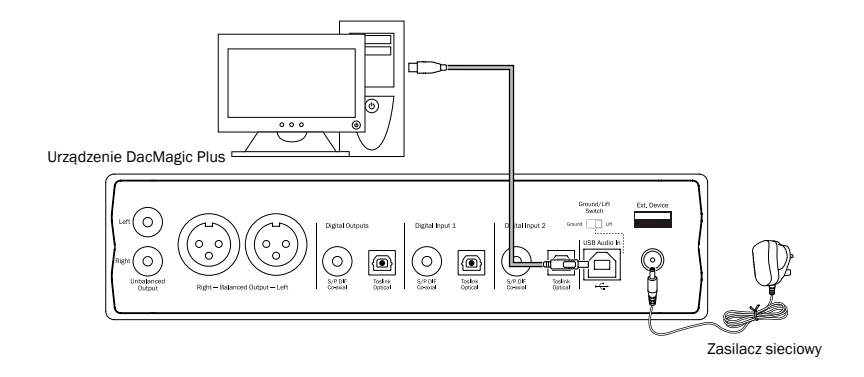

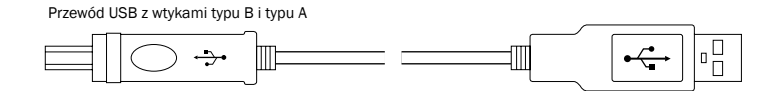

Uwaga: Należy używać wyłącznie przewodu połączeniowego z certyfikatem USB Audio, najlepiej takiego, na którym znajduje się oznaczenie stanowiące oficjalne potwierdzenie zgodności. W przypadku połączenia w standardzie USB Audio 2.0 przewód powinien być zgodny ze standardem Hi-Speed USB. Użycie przewodu USB o długości przekraczającej 3 m może skutkować problemami z jakością dźwięku.

#### Zaawansowana obsługa standardu USB Audio

Urządzenie DacMagic Plus jest zgodne zarówno ze standardem USB 2.0 (Hi-Speed), jak i USB 1.1 (Full-Speed).

Przewidziano również obsługę nowego standardu USB 3.0. W tym przypadku komputer będzie rozpoznawać przetwornik DacMagic Plus jako urządzenie USB 2.0 lub 1.1.

Urządzenie DacMagic Plus obsługuje także dwa protokoły USB Audio (nie są one tożsame z dwoma wspomnianymi wyżej standardami połączenia): USB Audio 1.0 (z użyciem standardu połączenia USB 1.1 i obsługą sygnału o rozdzielczości do 24 bitów/częstotliwości próbkowania do 96 kHz) oraz USB Audio 2.0 (z użyciem standardu połączenia USB 2.0 i obsługą sygnału o rozdzielczości do 24 bitów/ częstotliwości próbkowania do 192 kHz).

Domyślnie używany jest standard połączenia USB 1.1 i protokół USB Audio 1.0. Ta konfiguracja jest zgodna z niemal wszystkimi popularnymi systemami operacyjnymi i typami komputerów, nie wymaga użycia sterowników, a ponadto zapewnia obsługę sygnału audio o rozdzielczości do 24 bitów/ częstotliwości próbkowania do 96 kHz i obsługę funkcji Plug and Play.

W przypadku tej konfiguracji urządzenie DacMagic Plus obsługuje sygnał o rozdzielczości do 24 bitów/ częstotliwości próbkowania do 96 kHz, informując komputer, że jest zgodne z częstotliwościami próbkowania z zakresu od 32 do 96 kHz.

Trzeba jednak zaznaczyć, że niektóre wersje systemów operacyjnych Windows/Mac OS mogą ograniczać lub ustalać na określonym poziomie częstotliwość próbkowania sygnału wyjściowego albo nawet poddawać taki sygnał ponownemu próbkowaniu.

Więcej informacji na ten temat można znaleźć w naszej witrynie internetowej, pod adresem www. cambridge-audio.com/DacMagicPlusSupport, gdzie zamieszczono przewodnik dotyczący standardu USB Audio. Staranny dobór aplikacji do odtwarzania plików audio i wybór odpowiednich ustawień pozwala uniknąć wielu problemów.

Szczególnie ważne jest użycie przygotowanego przez nas bezpłatnego sterownika USB Audio 2.0 do systemu Windows (do pobrania z witryny internetowej firmy Cambridge Audio), który zapewnia obsługę sygnału audio o rozdzielczości do 24 bitów/częstotliwości próbkowania do 192 kHz oraz standardów WASAPI (w trybie wyłączności) i ASIO, zapewniających wyższą jakość dźwięku.

Poniżej zamieszczono krótkie objaśnienie dostępnych ustawień i konfiguracji.

Fabrycznie nowe urządzenie DacMagic Plus jest skonfigurowane do pracy w trybie USB Audio Class 1.0, który nie wymaga użycia sterownika. W razie potrzeby można je jednak przełączyć w tryb USB Class Audio 2.0. W celu zmiany opisywanego trybu należy nacisnąć przycisk Filter/Phase w trakcie włączania urządzenia. Zaświeci się odpowiednia dioda źródła cyfrowego sygnału wejściowego: dioda Digital 1 w przypadku uaktywnienia trybu USB Audio Class 1.0 albo dioda Digital 2, jeśli zostanie uaktywniony tryb USB Audio Class 2.0. Tryb USB Class wybiera się za pomocą pokrętła Volume. Po dokonaniu ustawienia wystarczy nacisnąć pokrętło Volume, a urządzenie DacMagic Plus wyłączy się, a potem włączy w wybranym trybie.

#### Współpraca z komputerem z systemem operacyjnym Windows

W trybie USB Audio 1.0 (ustawienie domyślne) urządzenie DacMagic Plus współpracuje ze sterownikiem Audio 1.0 systemu operacyjnego Windows XP, Vista lub 7 (nie ma potrzeby instalowania innego sterownika) i obsługuje sygnał audio o rozdzielczości do 24 bitów/częstotliwości próbkowania do 96 kHz.

Z kolei w trybie USB Audio 2.0 wymagane jest zainstalowanie na komputerze sterownika USB Audio 2.0 firmy Cambridge Audio. Dzięki temu urządzenie DacMagic Plus będzie obsługiwać sygnał audio o rozdzielczości do 24 bitów/częstotliwości próbkowania do 192 kHz (a w razie potrzeby także standardy ASIO i WASAPI (w trybie wyłączności)).

Sterownik ten można pobrać z witryny internetowej www.cambridge-audio.com/ DacMagicPlusSupport.

#### Współpraca z komputerem z systemem operacyjnym Mac OS

Nie ma potrzeby instalowania jakichkolwiek sterowników. W trybie USB Audio 1.0 urządzenie DacMagic Plus współpracuje ze sterownikiem Audio 1.0 systemu Mac OS X w wersji 10.5 (Leopard) lub nowszej i obsługuje sygnał audio o rozdzielczości do 24 bitów/częstotliwości próbkowania do 96 kHz.

Po przełączeniu w tryb USB Audio 2.0 urządzenie DacMagic Plus współpracuje ze sterownikiem Audio 2.0 systemu Mac OS X w wersji 10.5 (Leopard) lub nowszej i obsługuje sygnał audio o rozdzielczości do 24 bitów/częstotliwości próbkowania do 192 kHz.

#### Współpraca z komputerem z systemem operacyjnym Linux

W trybie USB Audio 1.0 urządzenie DacMagic Plus współpracuje ze sterownikiem Audio 1.0 większości kompilacji systemu operacyjnego Linux i obsługuje sygnał audio o rozdzielczości do 24 bitów/częstotliwości próbkowania do 96 kHz.

Niektóre najnowsze kompilacje systemu Linux są zgodne z protokołem USB Audio 2.0. W takiej sytuacji urządzenie DacMagic Plus należy przełączyć w tryb USB Audio 2.0, aby umożliwić przetwarzanie przez nie sygnału o rozdzielczości do 24 bitów/częstotliwości próbkowania do 192 kHz.

Ponieważ poszczególne kompilacje systemu operacyjnego Linux różnią się doborem oprogramowania i sterowników, w żadnym z powyższych przypadków nie można zagwarantować poprawnego działania urządzenia. W razie problemów należy zainstalować na komputerze odpowiedni sterownik audio.

Sterowniki zapewniające obsługę urządzeń Audio Class 1.0 lub Audio Class 2.0 są niekiedy udostępniane przez społeczności użytkowników systemu Linux. W języku angielskim noszą one nazwę "class drivers". Firma Cambridge Audio nie udostępnia takich sterowników.

#### Przesyłanie niezmodyfikowanych danych audio – standardy ASIO i WASAPI (tryb wyłączności)

Warstwy sprzętowa i programowa interfejsu USB w urządzeniu DacMagic Plus są zgodne ze standardami przesyłania niezmodyfikowanych danych audio.

To, czy dane audio przesyłane do urządzenia DacMagic Plus są niezmodyfikowane (np. niepoddane ponownemu próbkowaniu albo miksowaniu przez komputer), zależy od aplikacji użytej do odtwarzania plików i od mechanizmów obsługi dźwięku zastosowanych w systemie operacyjnym.

Standardowe sterowniki audio systemu Windows XP (często nazywane sterownikami WDM) obsługują domyślnie przesył danych w standardzie MME lub DirectSound. Oba te standardy wykorzystują mikser systemowy i moduł zmiany częstotliwości próbkowania.

Aby zmienić ten stan rzeczy, można użyć trybu ASIO. Kolejną alternatywą jest użycie aplikacji do odtwarzania plików audio, która korzysta z tzw. funkcji "kernel streaming", czyli przesyła strumienie danych wyjściowych bez udziału miksera systemowego.

# azur DacMagic Plus

W systemach operacyjnych Windows Vista i Windows 7 zastosowano nowy standard przesyłania danych audio, nazywany WASAPI. Standard ten obsługuje dwa tryby pracy: współdzielony (shared) i wyłączności (exclusive). Tryb współdzielony przypomina standardy MME i DirectSound, natomiast w trybie wyłączności jest pomijany systemowy mikser/moduł zmiany częstotliwości próbkowania, a dane audio są przesyłane w postaci niezmodyfikowanej, o ile karta dźwiękowa obsługuje tylko jedną aplikację dźwiękową (np. nie są odtwarzane dźwięki systemowe).

Aby zapewnić przesyłanie do urządzenia niezmodyfikowanych danych audio, należy użyć aplikacji do odtwarzania plików audio, zgodnej ze standardem ASIO lub WASAPI (w trybie wyłączności) (w przypadku korzystania z komputera z systemem operacyjnym Windows Vista lub Windows 7) albo umożliwiającej pomijanie miksera systemowego.

Ponieważ ta dziedzina rozwija się bardzo szybko, warto sprawdzać okresowo, czy w Internecie nie pojawiły się nowe aplikacje do odtwarzania plików multimedialnych, zgodne z opisanymi tu standardami zapewniającymi jakość dźwięku bardziej zbliżoną do profesjonalnej.

Warunkiem korzystania ze standardu ASIO jest zainstalowanie na komputerze sterownika Cambridge Audio Sound Driver i przełączenie urządzenia DacMagic Plus w tryb USB Audio 2.0.

Nie ma potrzeby wybierania jakichkolwiek ustawień sterownika, ponieważ samoczynnie uaktywnia on przesył danych w standardzie ASIO. Konieczne jest jedynie zainstalowanie i odpowiednie skonfigurowanie odtwarzacza plików zgodnego ze standardem ASIO.

ASIO (Audio Stream Input/Output) to opracowany przez firmę Steinberg Ltd. protokół używany przez sterowniki audio do systemu Windows, stanowiące alternatywę dla sterowników firmy Microsoft. Standard ASIO zapewnia przesył danych audio z aplikacji do odtwarzania plików z częściowym pominięciem standardowej ścieżki ich transferu w systemie Windows (m.in. miksera systemowego), co pozwala zoptymalizować przesyłanie tych danych z odtwarzacza do urządzenia DacMagic Plus.

Wymagane jest użycie zgodnej ze standardem ASIO aplikacji do odtwarzania plików audio. Niektóre takie aplikacje wymagają zainstalowania odpowiedniego dodatku. Przykładowym odtwarzaczem plików audio zgodnym z opisywanym standardem jest aplikacja Foobar. Więcej informacji na jej temat można znaleźć w Internecie, pod adresem http://www.foobar2000.org.

### Połączenia z użyciem cyfrowych gniazd wyjściowych audio

Uwaga: Urządzenia nie należy włączać, zanim zostaną wykonane wszystkie połączenia.

Urządzenie DacMagic Plus

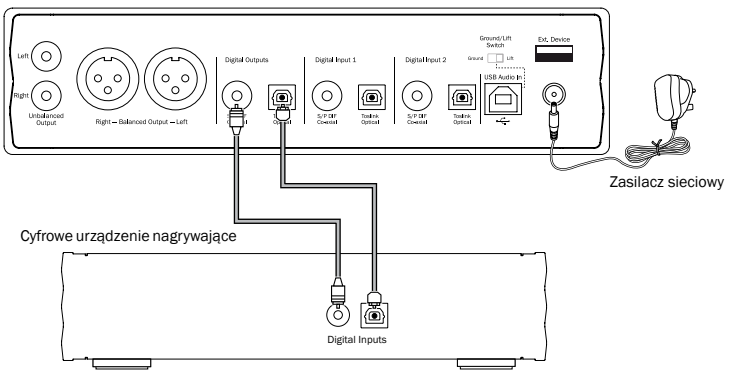

W razie konieczności utworzenia pętli sygnału audio z aktualnie wybranego źródła na potrzeby nagrywania (np. za pomocą rejestratora MD albo nagrywarki CD) można podłączyć przewód do gniazda koncentrycznego S/P DIF lub światłowodowego TOSLINK w sposób pokazany na rysunku. Jakość sygnału jest taka sama niezależnie od rodzaju użytego gniazda wyjściowego. Z obu rodzajów wyjść można korzystać jednocześnie.

Uwaga: Do tych gniazd trafia sygnał nieprzetworzony, tj. niepoddany zwiększaniu częstotliwości próbkowania.

### Opcjonalny adapter Bluetooth BT100 (nie wchodzi w skład zestawu)

Ten adapter umożliwia urządzeniu DacMagic Plus odbieranie danych audio przesyłanych bezprzewodowo w standardzie BluetoothAudio (Bluetooth Advanced Audio Distribution Profile, A2DP). Szczegółowe informacje na ten temat można uzyskać u sprzedawcy.

Adapter BT100 obsługuje technologię Bluetooth A2DP zarówno przy użyciu standardowej metody kompresji SBC, jak i najnowszej metody kompresji apt-X, która zapewnia wyższą jakość sygnału.

Kompresji SBC lub apt-X są poddawane jedynie dane przesyłane bezprzewodowo w standardzie Bluetooth, a nie pliki audio. Te ostatnie mogą być plikami dowolnego typu obsługiwanymi przez telefon, komputer przenośny czy inne urządzenie odtwarzające dźwiek.

Urządzenie zewnętrzne odtwarza plik audio, a następnie zakodowuje go przy użyciu jednej z tych dwóch metod kompresji i przesyła do adaptera BT100.

Technologię Bluetooth A2DP obsługuje wiele obecnie produkowanych telefonów i komputerów przenośnych. Każde z tych urządzeń powinno obsługiwać kompresję SBC (to warunek uznania zgodności urządzenia elektronicznego z technologią A2DP).

Obsługa kompresji apt-X nie stanowi warunku uznania urządzenia za zgodne z technologią A2DP. Warto jednak sprawdzić, czy urządzenie, które ma przesyłać bezprzewodowo dane audio, ją obsługuje, ponieważ ta metoda kompresji zapewnia wyższą jakość.

Uwaga: Adapter BT100 informuje urządzenie przesyłające, że obsługuje zarówno kompresję SBC, jak i apt-X. Na tej podstawie urządzenie takie wybiera metodę kompresji, z którą jest zgodne.

#### Co to jest kompresja apt-X?

apt-X to nazwa wysokiej jakości kodera/enkodera, czyli technologii używanej do kompresowania danych audio w taki sposób, aby można je było przesłać drogą bezprzewodową, np. w standardzie Bluetooth, do innego urządzenia, gdzie są poddawane dekompresji (o ile oba urządzenia obsługują ten koder/dekoder).

Jeśli dane urządzenie źródłowe zgodne ze standardem Bluetooth nie obsługuje kompresji apt-X, adapter BT100 wymusi użycie domyślnej kompresji SBC, którą muszą obsługiwać wszystkie urządzenia audio zgodne ze standardem Bluetooth.

#### Elementy adaptera BT100

#### A. Przycisk parowania/dioda stanu

Ten przycisk jest używany do parowania urządzeń i obsługi powiązanych funkcji. Zintegrowana dioda świecąca sygnalizuje stan adaptera BT100.

#### B. Złącze USB

Umożliwia podłączenie adaptera do złącza Ext. Device urządzenia DacMagic Plus w celu odbierania przesyłanych strumieniowo danych audio w wysokiej jakości.

#### C. Przedłużacz

Umożliwia ustawienie adaptera BT100 w miejscu zapewniającym wygodny dostęp albo optymalny odbiór sygnału bezprzewodowego.

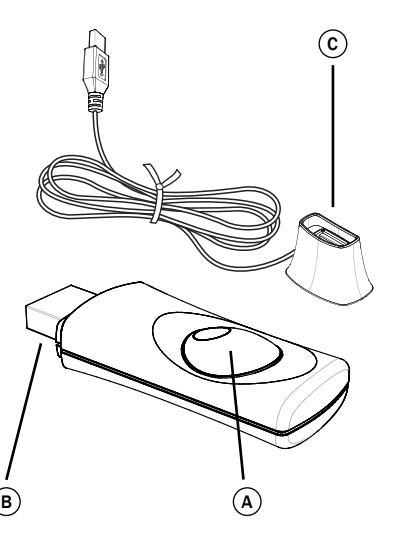

#### Instrukcja obsługi

Najpierw wybierz źródło sygnału EXT. w urządzeniu DacMagic Plus, a potem wykonaj poniższe czynności.

#### Parowanie

Aby można było odbierać wysokiej jakości dane audio przesyłane strumieniowo z wybranego urządzenia zewnętrznego, urządzenie to należy sparować z adapterem BT100.

- A. Podłącz adapter BT100 do złącza USB o oznaczeniu Ext. Device na panelu tylnym urządzenia DacMagic Plus.
- B. Poczekaj, aż urządzenie wykryje adapter Nastepnie dwukrotnie naciśnii przycisk adaptera, aby uaktywnić tryb parowania. Pracę adaptera BT100 w tym trybie sygnalizuje szybkie miganie diody stanu.
- C. Przełącz zewnętrzne urządzenie audio zgodne ze standardem Bluetooth w tryb parowania. Opisu tej procedury należy szukać w instrukcji obsługi danego urządzenia.

Sparowanie urządzenia zewnętrznego i adaptera BT100 powoduje utworzenie zatwierdzonego połączenia bezprzewodowego, umożliwiającego przesyłanie danych audio w dowolnym momencie bez potrzeby powtarzania tej procedury.

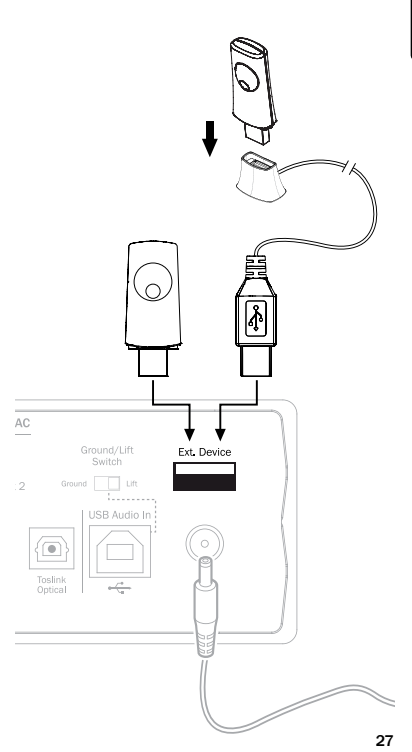

Po zakończeniu parowania wystarczy wybrać adapter BT100 jako źródło sygnału i włączyć odtwarzanie w urządzeniu zewnętrznym zgodnym z technologią Bluetooth A2DP (np. telefonie lub komputerze przenośnym), o ile urządzenie to znajduje się w odległości maksymalnie 10 m od adaptera BT100.

Podczas parowania w urządzeniu zewnętrznym należy zazwyczaj wybrać opcję parowania z innym urządzeniem Bluetooth. Powoduje to wyświetlenie na liście znalezionych urządzeń Bluetooth, znajdujących się w pobliżu adaptera BT100 (pod nazwą "Cambridge Audio BT100").

Aby zakończyć procedurę parowania, należy zaznaczyć tę pozycję na liście.

D. Po pomyślnym zakończeniu parowania dioda stanu adaptera BT100 zgaśnie na sekundę lub dwie, a po chwili trzykrotnie szybko zamiga. Następnie dioda ta ponownie zgaśnie. W przyszłości będzie się zapalać jedynie podczas odbierania przesyłanych bezprzewodowo danych audio odtwarzanych przez zewnętrzne urządzenie Bluetooth.

E. W celu odtworzenia nagrania ze sparowanego urządzenia Bluetooth z użyciem przetwornika DacMagic Plus wystarczy wybrać w tym urządzeniu adapter BT100 i rozpocząć odtwarzanie. Podczas odtwarzania dioda stanu adaptera BT100 świeci w sposób ciągły, jeśli dane są zakodowane z użyciem metody kompresji SBC, albo miga z częstotliwością 2 sekund, jeśli dane zostały poddane kompresji apt-X.

#### Uwagi:

- Adapter można sparować z wieloma urządzeniami źródłowymi. Maksymalna liczba tych urządzeń to 8. Sparowanie adaptera z dziewiątym urządzeniem spowoduje skasowanie pierwszego sparowanego urządzenia, sparowanie go z dziesiątym urządzeniem spowoduje skasowanie drugiego sparowanego urządzenia itd. Trzeba jednak zaznaczyć, że dane audio można w danej chwili odbierać tylko z jednego sparowanego urządzenia.
- Po zakończeniu odtwarzania w wielu urządzeniach audio zgodnych ze standardem Bluetooth połączenie pozostaje aktywne do czasu usunięcia zaznaczenia adaptera BT100 na liście urządzeń docelowych (nie ma potrzeby anulowania operacji parowania).

 Zaniechanie tej czynności często uniemożliwia innemu zewnętrznemu urządzeniu audio uzyskanie dostępu do adaptera BT100.

# azur DacMagic Plus

 Aby niezwłocznie użyć innego urządzenia, należy usunąć zaznaczenie adaptera BT100 na liście urządzeń docelowych dla funkcji odtwarzania w dotychczas używanym urządzeniu zewnętrznym, a następnie przygotować do odtwarzania drugie urządzenie zewnętrzne.

- Niektóre urządzenia zewnętrzne przesyłają dane przez cały czas. Po wstrzymaniu lub całkowitym zatrzymaniu odtwarzania wysyłają do adaptera strumienie pustych danych. W takiej sytuacji dioda stanu adaptera BT100 świeci nawet wtedy, gdy odtwarzanie zostało wstrzymane lub przerwane.

# $\bigcirc$  Cambridge Audio

### Instrukcja obsługi

Urządzenie DacMagic Plus można ustawić w dwóch różnych pozycjach, jak pokazano na rysunku. Ustawienie poziome wymaga zamontowania czterech oddzielnych stopek, a ustawienie pionowe – użycia dużej gumowej podstawy. W celu włączenia urządzenia DacMagic Plus naciśnij przycisk On/ Off (wyłącznik zasilania) na panelu przednim. Po upływie 4–5 sekund zostanie wyłączone wyciszenie, a diody na panelu przednim poinformują o wybranym źródle sygnału i rodzaju filtru. Naciskając wielokrotnie przycisk Source na panelu przednim, wybierz żądane wejście sygnału cyfrowego, tj. USB, Digital 1, Digital 2 lub Ext.

Włącz urządzenie zewnętrzne wybrane jako źródło sygnału, np. odtwarzącz CD albo DVD. Odpowiednia dioda na panelu przednim przetwornika poinformuje o częstotliwości próbkowania sygnału na wejściu cyfrowym (np. 44,1 kHz w przypadku odtwarzacza CD). Naciskając wielokrotnie przycisk Filter/Phase, wybierz jeden z trzech dostępnych trybów działania filtru. Włącz odtwarzanie w urządzeniu zewnętrznym. Do analogowych wyjść niezbalansowanych/ zbalansowanych urządzenia DacMagic Plus zacznie płynąć sygnał o rozdzielczości 24 bitów/częstotliwości zwiększonej do 384 kHz. Sygnał będzie doprowadzany również do wyjść S/P DIF (gniazdo koncentryczne) i TOSLINK (gniazdo światłowodowe). Jest to nieprzetworzony sygnał cyfrowy. Do tych wyjściowych gniazd cyfrowych można podłączyć zgodne z nimi cyfrowe urządzenie nagrywające, np. nagrywarkę CD albo rejestrator MD.

Urządzenie DacMagic Plus obsługuje cyfrowy, stereofoniczny sygnał LPCM o częstotliwości próbkowania z zakresu 32–192 kHz.

Uwaga: Ponieważ przetwornik DacMagic Plus jest urządzeniem stereofonicznym, nie dekoduje sygnałów Dolby Digital w formacie 5.1-kanałowym ani strumieni danych DTS przesyłanych z takiego urządzenia jak odtwarzacz DVD. Jeśli do przetwornika zostanie doprowadzony sygnał cyfrowy w formacie wielokanałowym, zostana odcięte wyjścia analogowe. Sygnał taki jest jednak poprawnie obsługiwany przez wyjścia cyfrowe, do których jest kierowany w postaci nieprzetworzonej.

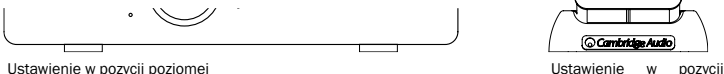

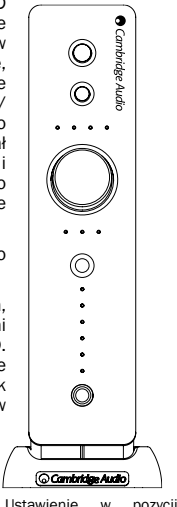

pionowej

30

### Filtry

Zastosowany w urządzeniu DacMagic Plus cyfrowy procesor sygnału (DSP) obsługuje trzy tryby działania filtru: liniowa charakterystyka fazowa, minimalna charakterystyka fazowa oraz charakterystyka stroma. Wszystkie trzy filtry są zoptymalizowane pod kątem odtwarzania dźwięku. Każdy z nich zapewnia doskonałą jakość dźwięku, ale różni się nieznacznie sposobem jego optymalizacji. Dlatego udostępniliśmy wszystkie trzy filtry.

Uwaga: W celu zwiększenia czytelności na wszystkich wykresach przedstawiono teoretyczną odpowiedź samego procesora DSP, bez uwzględnienia filtrowania analogowego na wyjściach przetwornika cyfrowo-analogowego i filtrów antyaliasingu stosowanych w trakcie nagrywania czy masteringu źródłowego materiału cyfrowego.

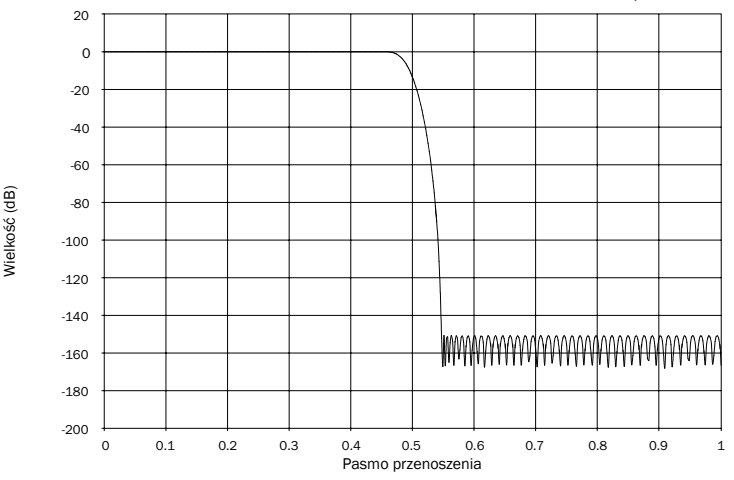

#### Filtr o liniowej charakterystyce fazowej

Filtr o liniowej charakterystyce fazowej jest szeroko rozpowszechniony, ponieważ zapewnia niską oscylację w zakresie zarówno pasma przepustowego, jak i pasma tłumieniowego, a także stałe opóźnienie grupowe. Stałe opóźnienie grupowe oznacza, że podczas przepływania przez filtr sygnały dźwiękowe uzyskują takie samo opóźnienie niezależnie od częstotliwości. Dzięki temu całość dźwięku jest spójna czasowo na wyjściu.

Wadą filtru tego typu jest spowodowane przez wewnętrzne przekazywanie przednie w procesorze w odpowiedzi impulsowej powstawanie artefaktów (pre-ringing). Innymi słowy, wyjście pobudzone teoretycznym impulsem wykazuje niewielkie wahania amplitudy przed oscylacją szczytową i po niej (choć dobrze wytłumione).

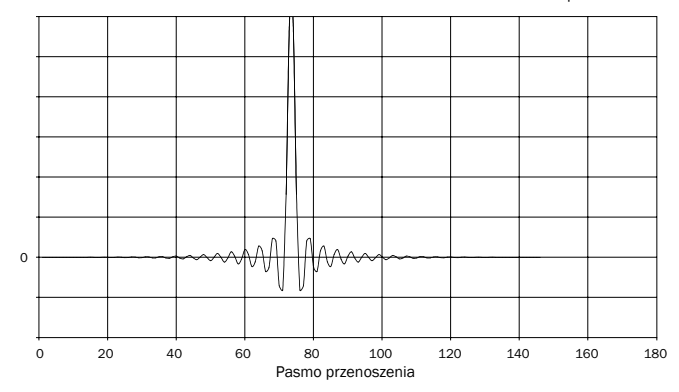

POLSKI

# azur DacMagic Plus

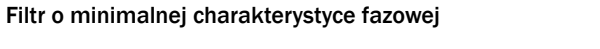

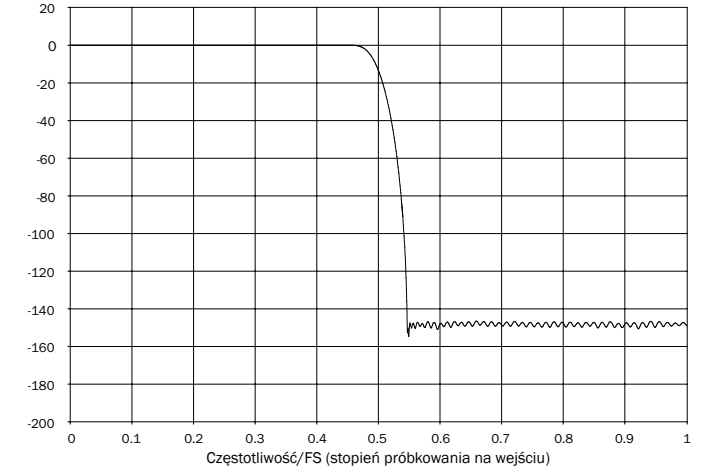

Filtr o minimalnej charakterystyce fazowej to kolejny filtr, który zapewnia jeszcze niższe oscylacje w pasmach przepuszczania i tłumienia. Jednak w przeciwieństwie do filtru o liniowej charakterystyce fazowej ten filtr nie zapewnia stałego opóźnienia grupowego. Oznacza to utratę spójności czasowej. Mimo to przesunięcie fazowe jest niskie, a korzyścią jest brak jakichkolwiek artefaktów wstępnych w odpowiedzi impulsowej.

![](_page_33_Figure_2.jpeg)

Odpowiedź impulsowa

azur DacMagic Plus

### Filtr o charakterystyce stromej

![](_page_34_Figure_4.jpeg)

![](_page_34_Figure_5.jpeg)

Filtr o stromej charakterystyce fazowej to filtr o liniowej charakterystyce fazowej, zoptymalizowany pod kątem tłumienia zaporowego przy przybliżaniu obrazów z postrzępionymi liniami. W przypadku tego filtru występuje słabsze tłumienie odpowiedzi o najwyższej częstotliwości (-2 dB przy 20 kHz) i powstaje nieco więcej artefaktów wstępnych i następczych (pre- i post-ringing), jednak tuż za pasmem przepuszczania tłumienie jest strome. Filtr o stromej charakterystyce może wykonać tłumienie aliasingu przy częstotliwości 22 kHz o ok. 80 dB.

![](_page_35_Figure_2.jpeg)

Odpowiedź impulsowa

Uwaga: Wszystkie filtry mają taki sam całkowity spadek wzmocnienia, występujący przy ok. 140 dB.

POLSKI

W poniższej tabeli przedstawiono przykładowe tłumienie zaporowe.

![](_page_36_Picture_85.jpeg)

Zachęcamy do eksperymentowania z filtrami w celu wybrania tego, który zapewnia najlepsze wrażenia odsłuchowe przy danych urządzeniach źródłowych lub danym materiale źródłowym. Urządzenie DacMagic Plus zapamiętuje typy filtrów wybrane dla poszczególnych źródeł sygnału i automatycznie je uaktywnia. Pozwala to na przykład przypisać filtr o charakterystyce stromej do wejścia USB, filtr o liniowej charakterystyce fazowej do wejścia Digital 1 itd.

### Dane techniczne

Przetworniki cyfrowo-analogowe Dwa przetworniki Wolfson WM8740, 24-bitowe Filtrowanie sygnałów cyfrowych Analog Devices ADSP21261 DSP, zwiększanie rozdzielczości do 24 bitów/ częstotliwości próbkowania do 384 kHz Filtrowanie sygnałów analogowych Podwójny, 2-biegunowy filtr Bessela, różnicowy, z wirtualną masą Pasmo przenoszenia Od 20 Hz do 20 kHz (± 0,1 dB)\* Współczynnik THD przy 1 kHz, 0 dBFs < 0,001% przy 24 bitach Współczynnik THD przy 1 kHz,  $-10$  dBFs  $\leq 0.001\%$ Współczynnik THD przy 20 kHz, 0 dBFs < 0,002% Stosunek sygnał/szum -112 dBr Poziom całkowity zakłóceń jitter < 130 pS Przesłuch, 1 kHz < -130 dB Przesłuch, 20 kHz < -112 dB Impedancja wyjściowa < 50 omów Maks. poziom sygnału wyjściowego (niezbalansowanego) 2,1 V rms Maks. poziom sygnału wyjściowego (zbalansowanego) 4,2 V rms (2,1 V na fazę) Dokładność przetwarzania cyfrowego 16–24 bity Częstotliwości próbkowania dla wejścia cyfrowego 32 kHz, 44,1 kHz, 48 kHz, 88,2 kHz, 96 kHz, 176,4 kHz\*\*, 192 kHz

# azur DacMagic Plus

Zwiększanie częstotliwości próbkowania wyjściowego sygnału audio tała wartość, 24 bity/384 kHz Maksymalny pobór energii 12 W Wymiary (wys. x szer. x głęb.) 52 x 215 x 191 mm Masa 1,2 kg \* Po wyłączeniu filtra o charakterystyce stromej \*\* Tylko w przypadku wejść Digital 1 i 2

### Rozwiązywanie problemów

#### Brak zasilania

Sprawdź, czy przewód dostarczonego zasilacza sieciowego jest prawidłowo podłączony do gniazda zasilania na panelu tylnym.

Upewnij się, że w instalacji elektrycznej jest używany właściwy transformator oraz że transformator ten jest zgodny z parametrami sieci zasilania.

Sprawdź, czy wtyk przewodu zasilania został całkowicie włożony do gniazdka ściennego i czy urządzenie jest włączone.

#### Brak dźwięku

Upewnij się, że wzmacniacz jest prawidłowo podłączony i przygotowany do pracy. Sprawdź, czy przewody sygnałowe są prawidłowo podłączone. Upewnij się, że zostało wybrane właściwe źródło sygnału cyfrowego (powinna świecić jedna z diod Incoming Sample Rate).

#### Słychać szum niskiej częstotliwości lub przydźwięk

Urządzenie znajduje się zbyt blisko przewodów zasilających lub źródeł światła. Przewody gniazd analogowych nie są poprawnie podłączone.

W przypadku wybrania źródła USB spróbuj ustawić przełącznik Ground/Lift w położeniu "Lift".

Cambridge Audio to marka firmy Audio Partnership Plc. Oficjalna siedziba: Gallery Court, Hankey Place, Londyn, SE1 4BB, Wielka Brytania Rejestracja w Anglii pod numerem 2953313.

www.cambridge-audio.com

![](_page_39_Picture_2.jpeg)